### МІНІСТЕРСТВО ОСВІТИ І НАУКИ УКРАЇНИ ЗАПОРІЗЬКИЙ НАЦІОНАЛЬНИЙ УНІВЕРСИТЕТ ІНЖЕНЕРНИЙ НАВЧАЛЬНО-НАУКОВИЙ ІНСТИТУТ КАФЕДРА ІНФОРМАЦІЙНОЇ ЕКОНОМІКИ, ПІДПРИЄМНИЦТВА ТА ФІНАНСІВ

ЗАТВЕРДЖУЮ BITH директор Інженерного навчальнонаукового інституту ЗНУ **НАВЧАЛЬНО** НАУКОВИЙ Н.Г. Метеленко ІНСТИТУТ (ініціали та прізвище) **Пілпис** *CRANGE 2021 p.*  $\mathcal{V}$ 

## МЕТОДИ МЕРЕЖЕВОГО ПЛАНУВАННЯ ТА УПРАВЛІННЯ РОБОЧА ПРОГРАМА НАВЧАЛЬНОЇ ДИСЦИПЛІНИ

підготовки бакалаврів очної (денної) та заочної (дистанційної) форм здобуття освіти спеціальності 051 Економіка освітньо-професійна програма «Інформаційна економіка»

Уклалач Мержинський Є.К., кандидат економічних наук, доцент, доцент кафедри інформаційної економіки, підприємництва та фінансів

Обговорено та ухвалено на засіданні кафедри інформаційної економіки, підприємництва та фінансів

Протокол № від " CRAnsel 2021 p. Завідувая кафедри

пилнис

В.В. Глущевський (ініціали, прізвище)

**Иогоджено** з навчально-методичним відділом RUURANCOUC

Ухвалено науково-методичною радою інженерного навчально-наукового інституту ЗНУ Протокол № ∕від "26" CRAALS2021 p. Голова науково-методичної ради

інженерного навчально-наукового інституту ЗНУ

ruara

Т.А. Шарапова (ініціали, прізвище)

2021 рік

## **1. Опис навчальної дисципліни**

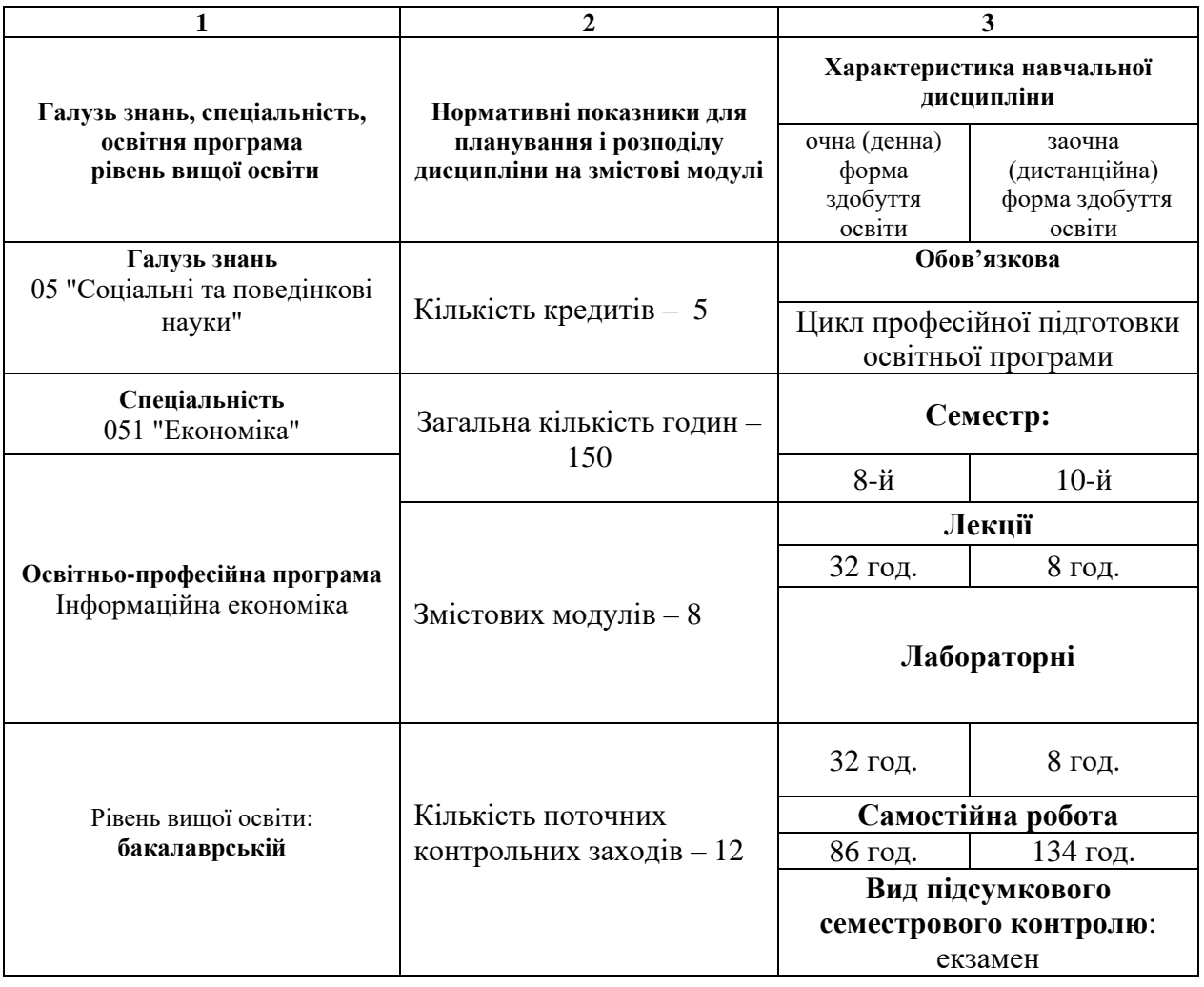

## **2. Мета та завдання навчальної дисципліни**

**Метою** вивчення навчальної дисципліни «Методи мережевого планування та управління» є засвоєння системи теоретичних знань і набуття практичних навичок з методології мережевого планування та управління проєктами, яка є перспективним напрямком розвитку теорії менеджменту і набуває все більшого поширення у сфері інформатизації економіки в Україні.

Основними **завданнями** вивчення дисципліни «Методи мережевого планування та управління» є:

− ознайомитися із теоретичними, методичними і організаційними основами проєктного менеджменту;

− набути навички застосування програмних засобів і методів управління проєктами;

− набути навички застосовування інструментів управління проєктами в діяльності пов'язаній з інформатизацією економіки.

У результаті вивчення навчальної дисципліни студент повинен набути таких результатів навчання (знання, уміння тощо) та компетентностей:

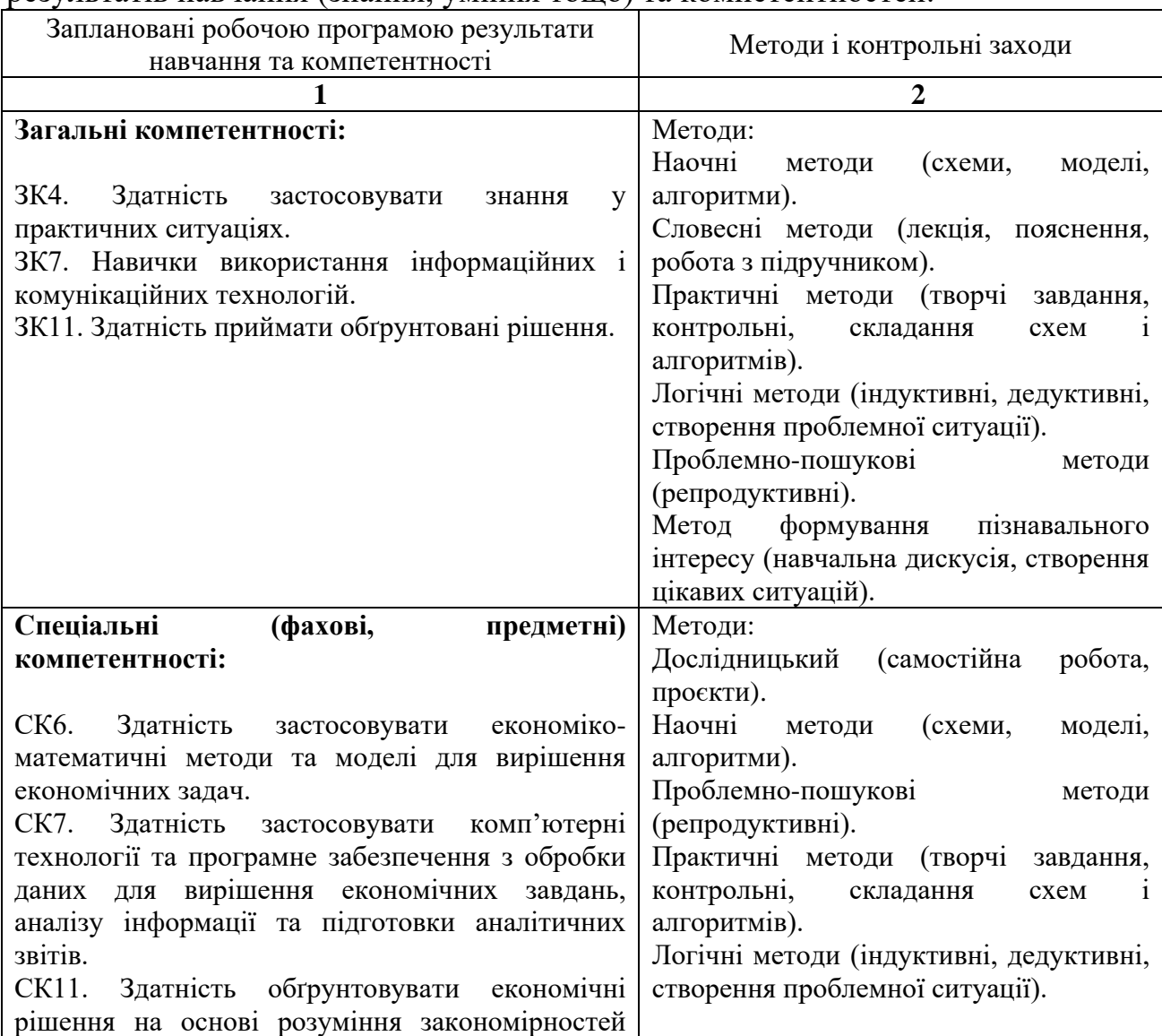

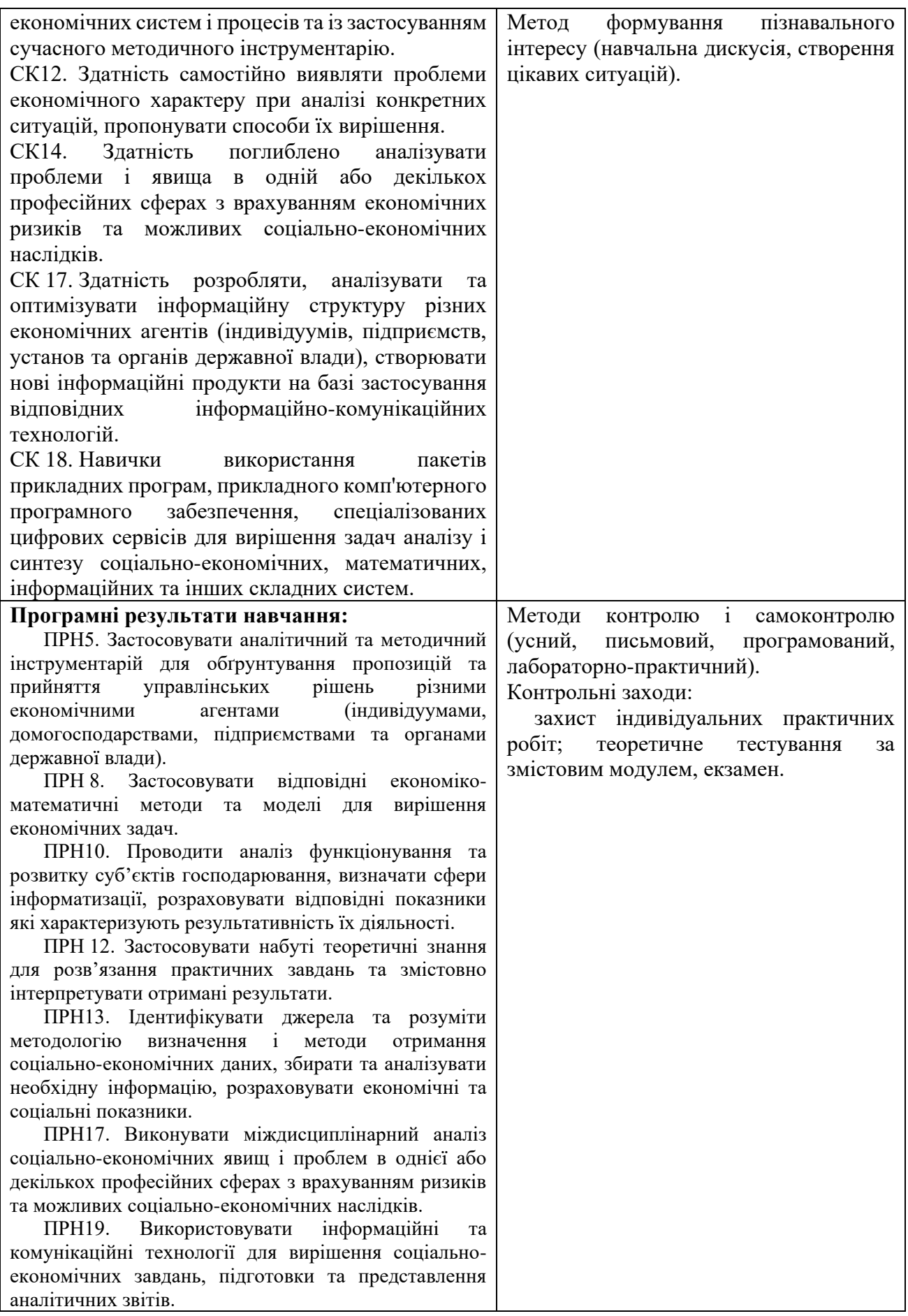

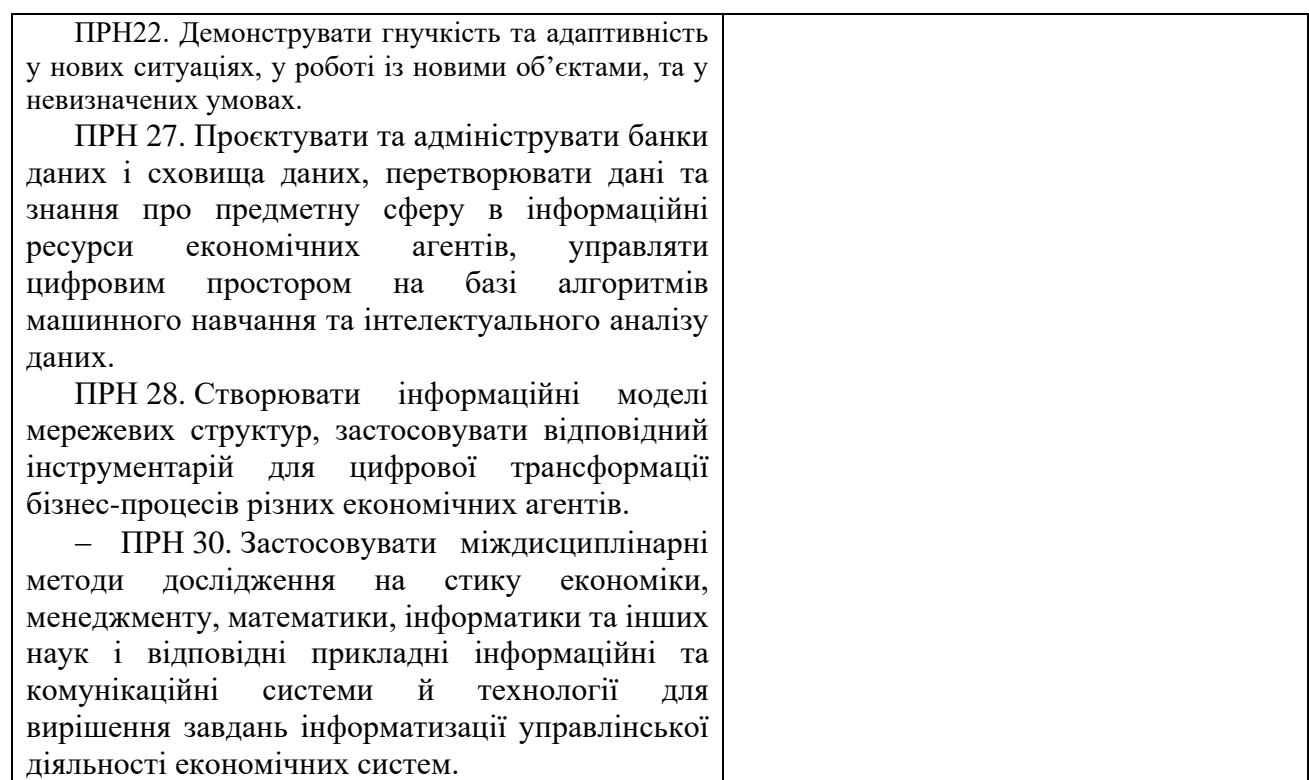

**Міждисциплінарні зв'язки.** Курс «Методи мережевого планування та управління» є логічним продовженням курсу «Прикладні задачі логістики», «Оптимізаційні методи і моделі», «Моделі прийняття управлінських рішень у бізнесі». Набуті при вивченні даного курсу знання необхідні для подальшого вивчення курсу «Економічний ризик та його оцінка» та подальшої дослідницької діяльності в інформаційній економіці та інших галузях науки та техніки.

## **3. Програма навчальної дисципліни**

*Змістовий модуль 1***.** Основні характеристики проєктів та процесів управління проєктами інформатизації.

Поняття проєкту. Визначення цілей проєкту. Причини виникнення і сутність управління проєктами. Передумови для вибору методології управління проєктами. Відмінності між управлінням проєктами і виробничим управлінням. Класифікація проєктів. Поняття оточення проєкту. Поняття життєвого циклу проєкту. Узагальнена модель життєвого циклу проєкту. Каскадна і спіральна моделі життєвого циклу проєкту. Інші моделі. Фази проєкту. Використання стандартів життєвих циклів інформаційних систем. Види стандартів. Методика Oracle CDM. Методика Oracle PJM. Міжнародний стандарт ISO/IEC 12207.

*Змістовий модуль 2***.** Життєвий цикл (проєктний цикл) і фази проєкту.

Поняття структури проєкту. Методичні основи структуризації. Основні етапи структуризації проєкту. Управління процесом виконання проєкту. Поняття "нормального" проєкту. Особливості управління малими проєктами, мегапроєктами, короткостроковими проєктами та міжнародними проєктами.

Організація проєктно – орієнтованої діяльності. Поняття організаційної форми, організаційної структури управління проєктами. Функціональна, матрична та проєктна організаційна структура.

*Змістовий модуль 3***.** Методи мережевого планування.

Мережеве планування та управління. Характеристики графа. Критичний шлях. Детермінований граф. Імовірнісний граф. Резерв часу настання події. Планування в управлінні проєктами. Метод оцінки та перегляду планів (ПЕРТ, PERT). Метод графічної оцінки й аналізу (GERT). Чисельна реалізація завдання мережевого планування.

*Змістовий модуль 4***.** Планування ресурсів, витрат і проєктного бюджету.

Ресурси проєкту. Основні принципи планування ресурсів проєкту. Управління закупками ресурсів. Планування закупок і постачання. Засоби та джерела фінансування проєкту. Бюджетне фінансування. Акціонерне фінансування. Боргове фінансування. Альтернативи фінансування. Лізингове фінансування. Іпотека. Проєктне фінансування. Фінансування з повним регресом на позичальника. Основні принципи управління вартістю проєкту. Оцінка вартості проєкту. Проєктний бюджет. Методи контролю вартості проєкту. Звітність за проєктами. Призначення кошторисів. Методи визначення кошторисної вартості. Типи кошторисів. Структура кошторисної вартості.

*Змістовий модуль 5.* Контроль за виконанням проєкту.

Завдання контролю за виконанням проєкту. Методи контролю. Контроль за виконанням календарних планів та бюджетів підрозділів. Звітність у системі контролю. Вимірювання і аналіз показників виконання проєкту. Поняття ризику та невизначеності. Класифікація ризиків проєкту. Причини виникнення та чинники впливу на динаміку ризиків. Основні методи аналізу ризиків та способи їх зниження.

*Змістовий модуль 6.* Управління ризиками в мережевому плануванні.

Сутність і класифікація ризиків проектів. Виробничий ризик. Фінансовий (кредитний) ризик. Інвестиційний ризик. Динамічний та статичний ризики. Чинники впливу на динаміку ризиків. Ризики нежиттєздатності проекту. Податковий ризик. Ризик несплати заборгованості. Ризик незавершення будівництва та невиходу на проектну потужність. Методи аналізу ризиків. Якісний та кількісний аналіз ризиків проектів. Статистичний метод аналізу ризиків. Аналіз доцільності витрат. Метод експертних оцінок. Аналітичний метод. Метод використання аналогів.

*Змістовий модуль 7.* Інтегровані інформаційної системи підтримки прийняття рішень у мережевому проєктуванні.

Процес прийняття рішення. Мета інформаційної системи підтримки прийняття рішень у мережевому проєктуванні. Принципи побудови автоматизованої інформаційної системи управління проєктом. Інформаційна система управління проєктом, як організаційно-технологічний комплекс методичних, технічних, програмних і інформаційних засобів.

*Змістовий модуль 8.* Програмне забезпечення процесу управління проєктами.

Пакети прикладних програм для управління проєктами. Комплексні пакети програмного забезпечення для інвестиційної, комерційної та виробничої діяльності (МS Ехсеl, Рrоjесt Ехреrt, ANALYSER Финансы Предприятия, JIRA).

Вузькоспеціалізовані комп'ютерні програми для управління проєктами (МS Project, Sure Trak Project Manager, Primavera Project Planner, Expedition, CASuper Project, ін.). Особливості поєднання елементів програмного забезпечення різного спрямування і рівня інтеграції.

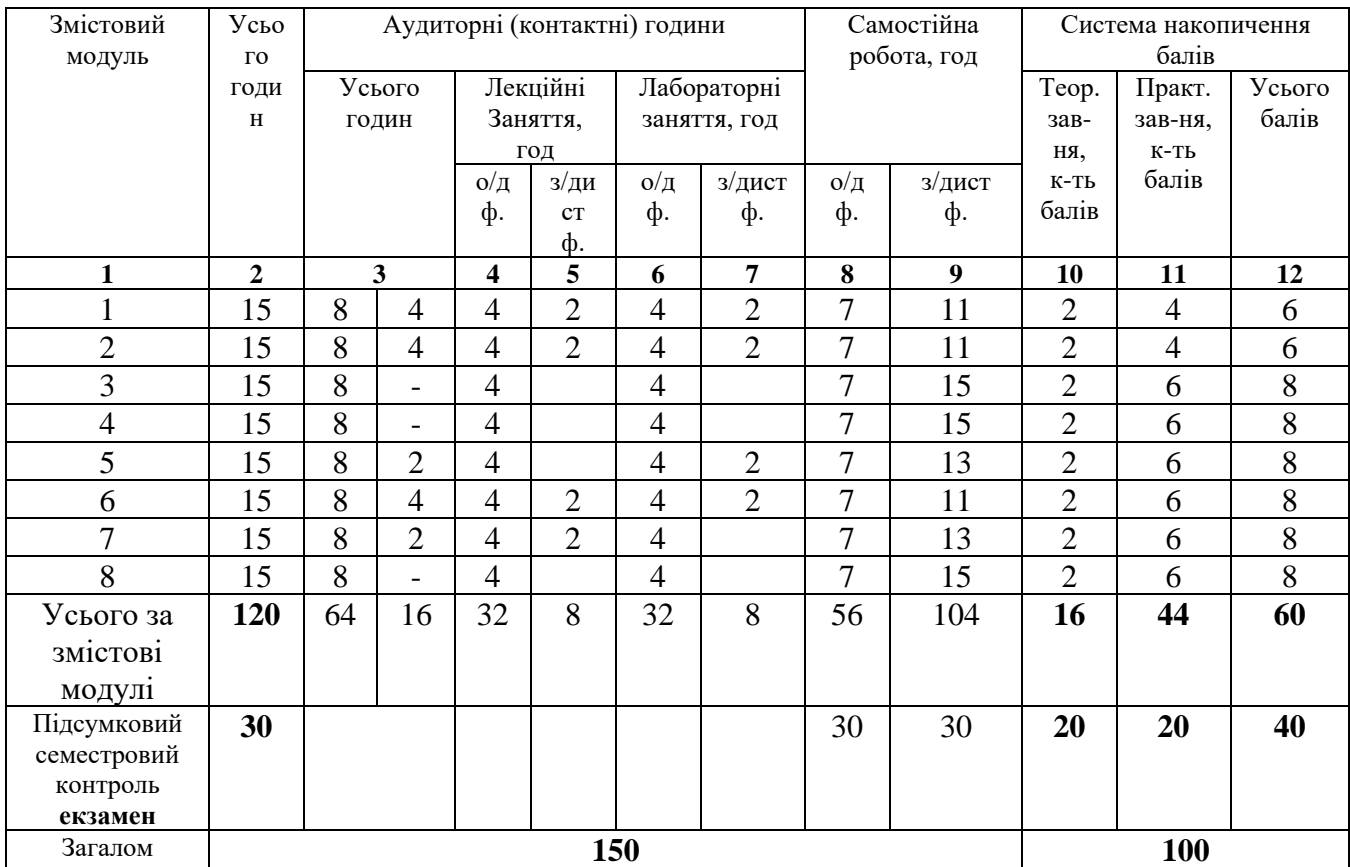

## **4. Структура навчальної дисципліни**

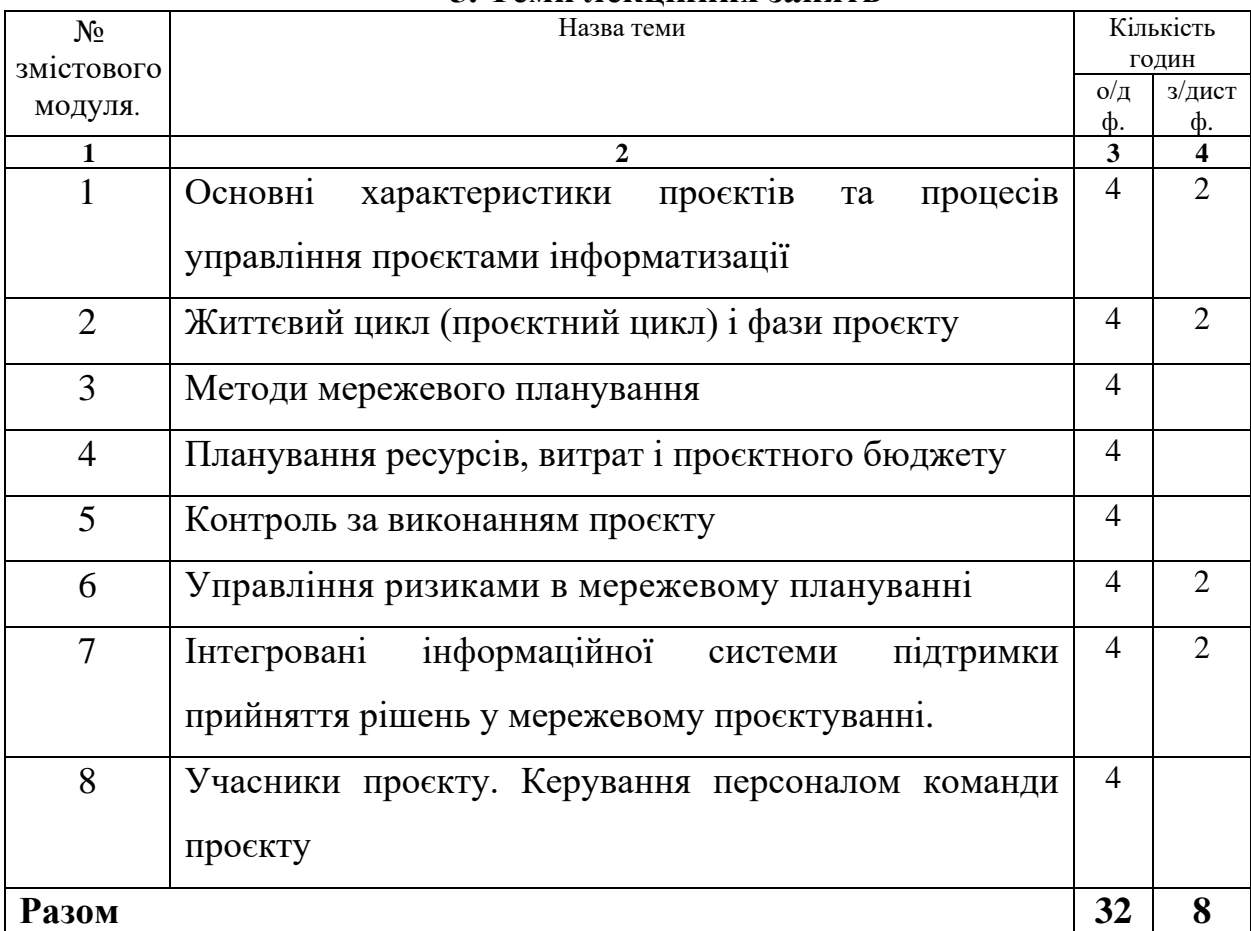

## **5. Теми лекційних занять**

# **6. Теми лабораторних занять**

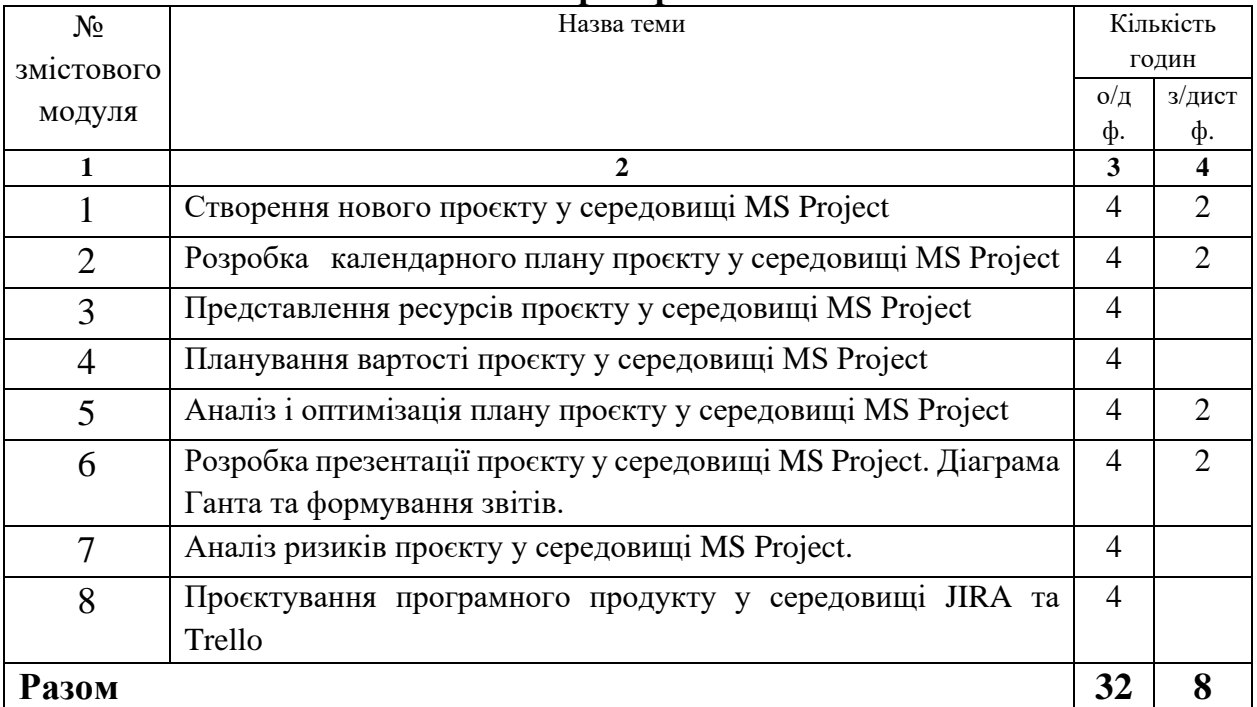

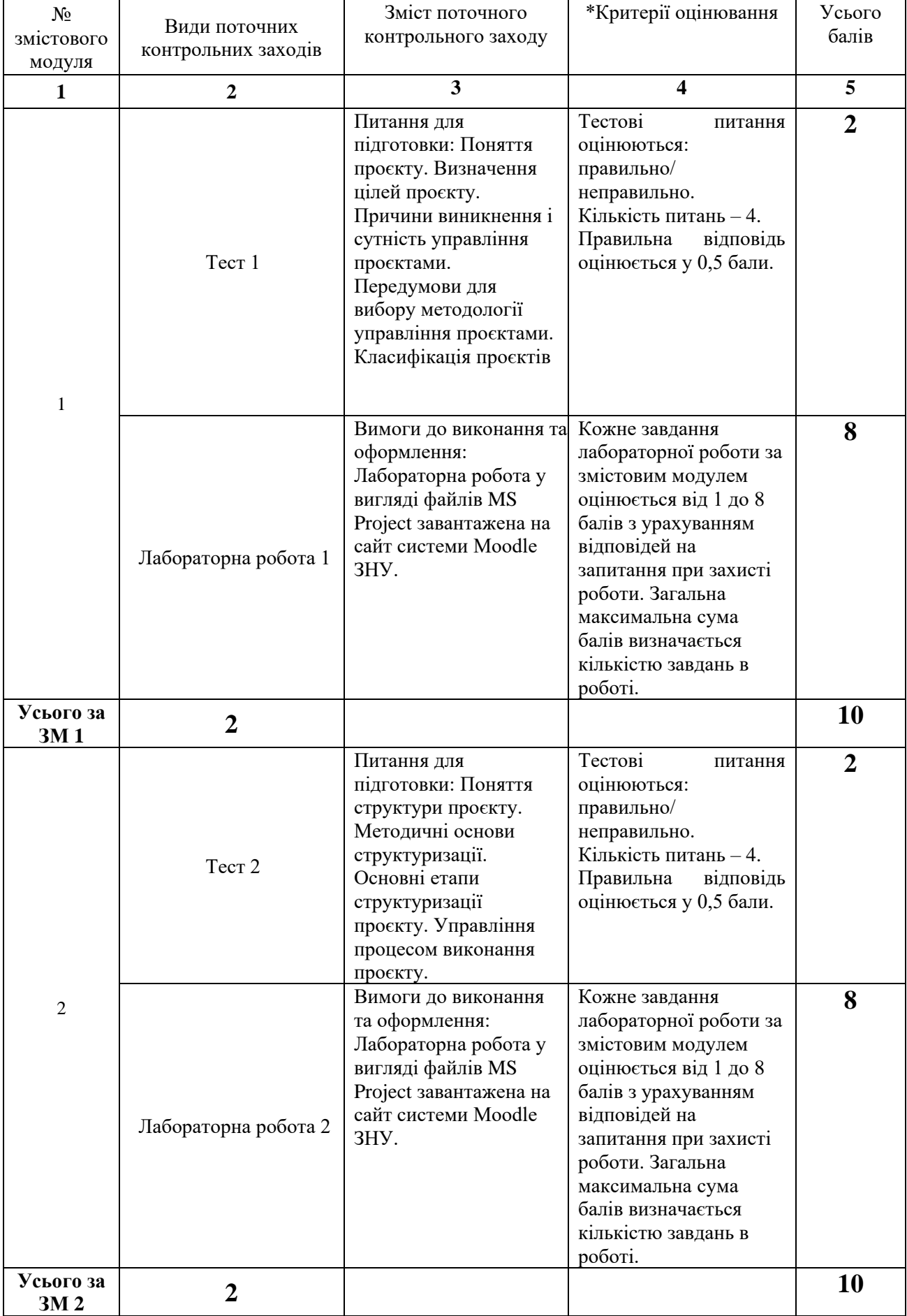

# **7. Види і зміст поточних контрольних заходів**

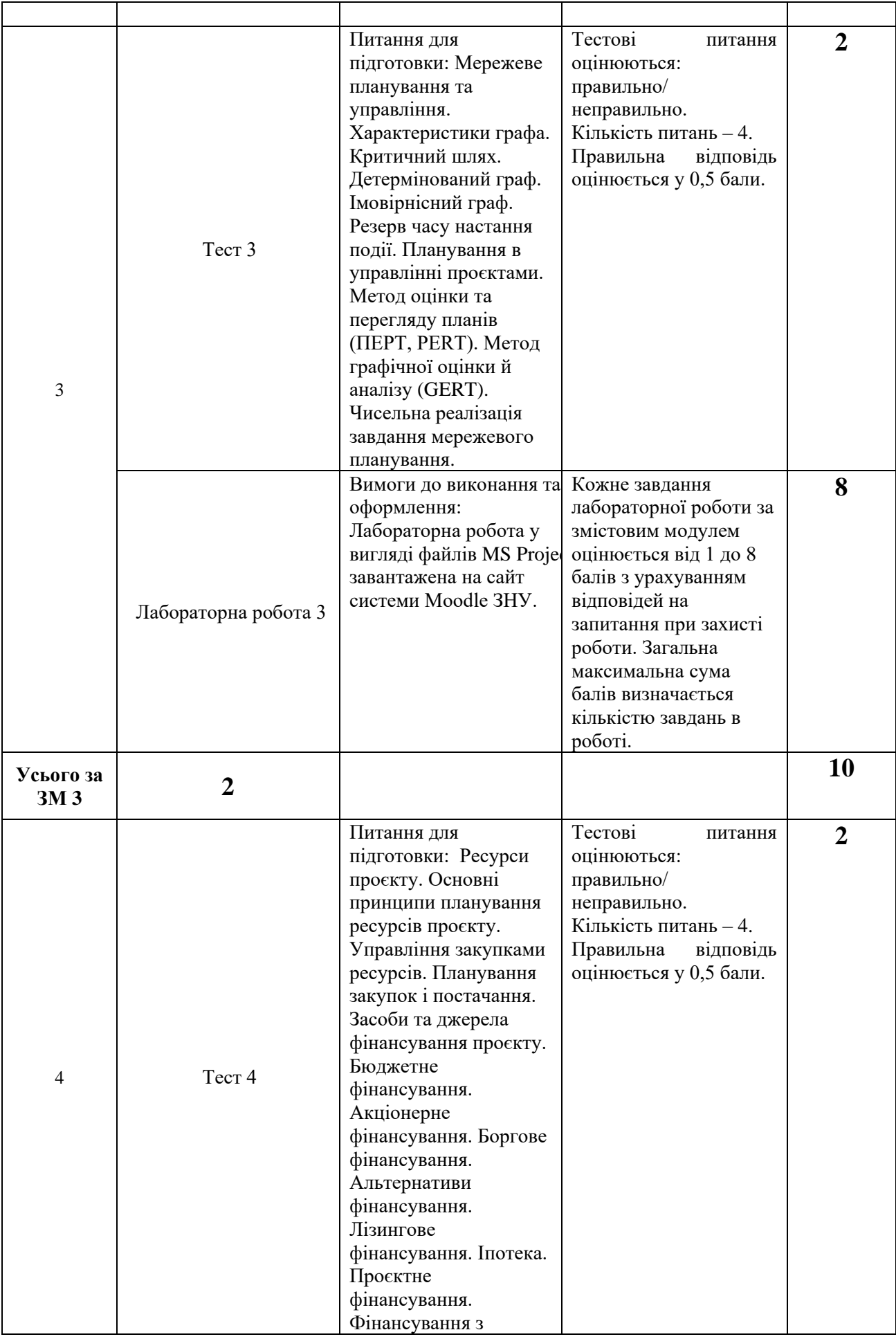

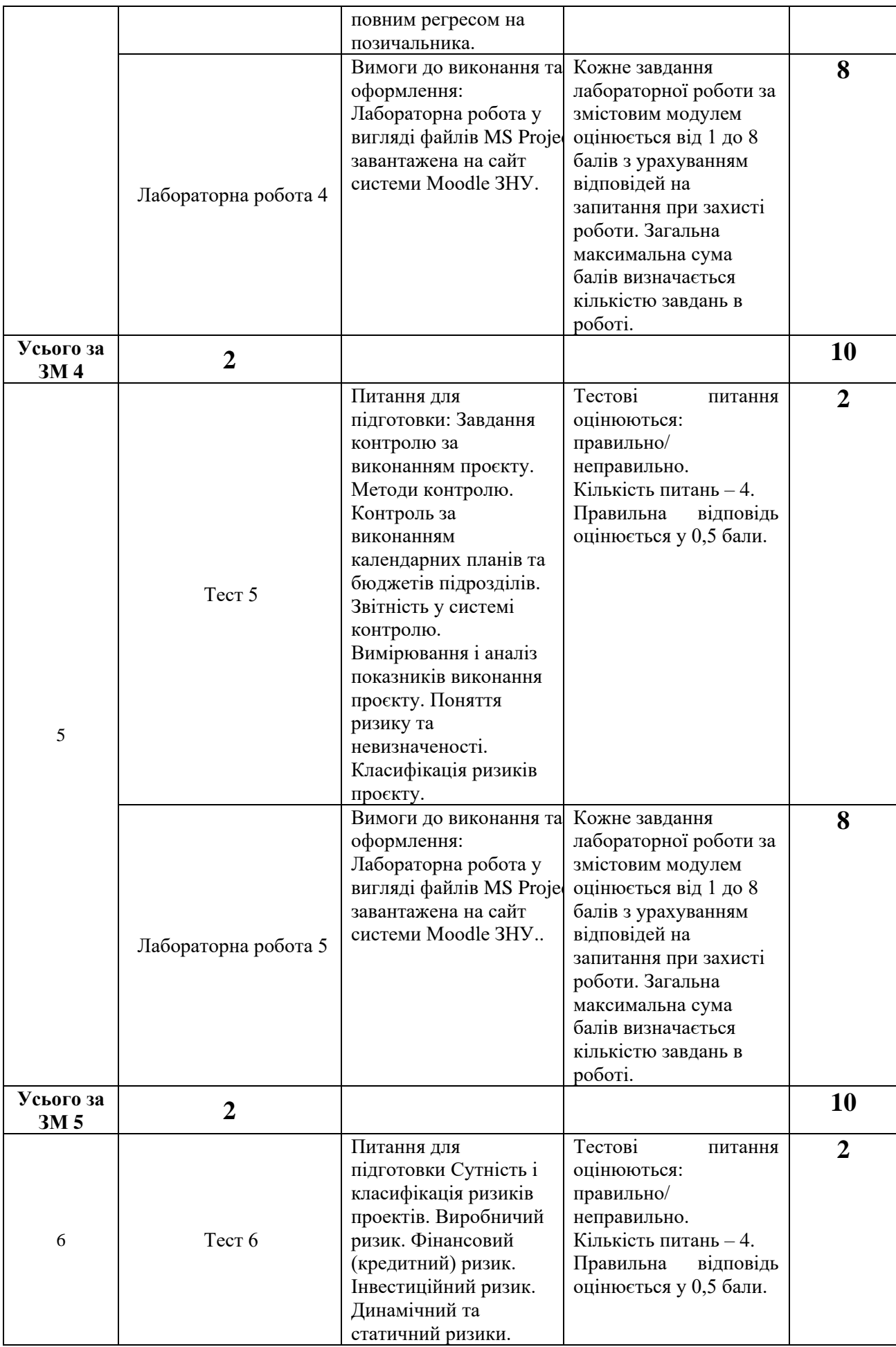

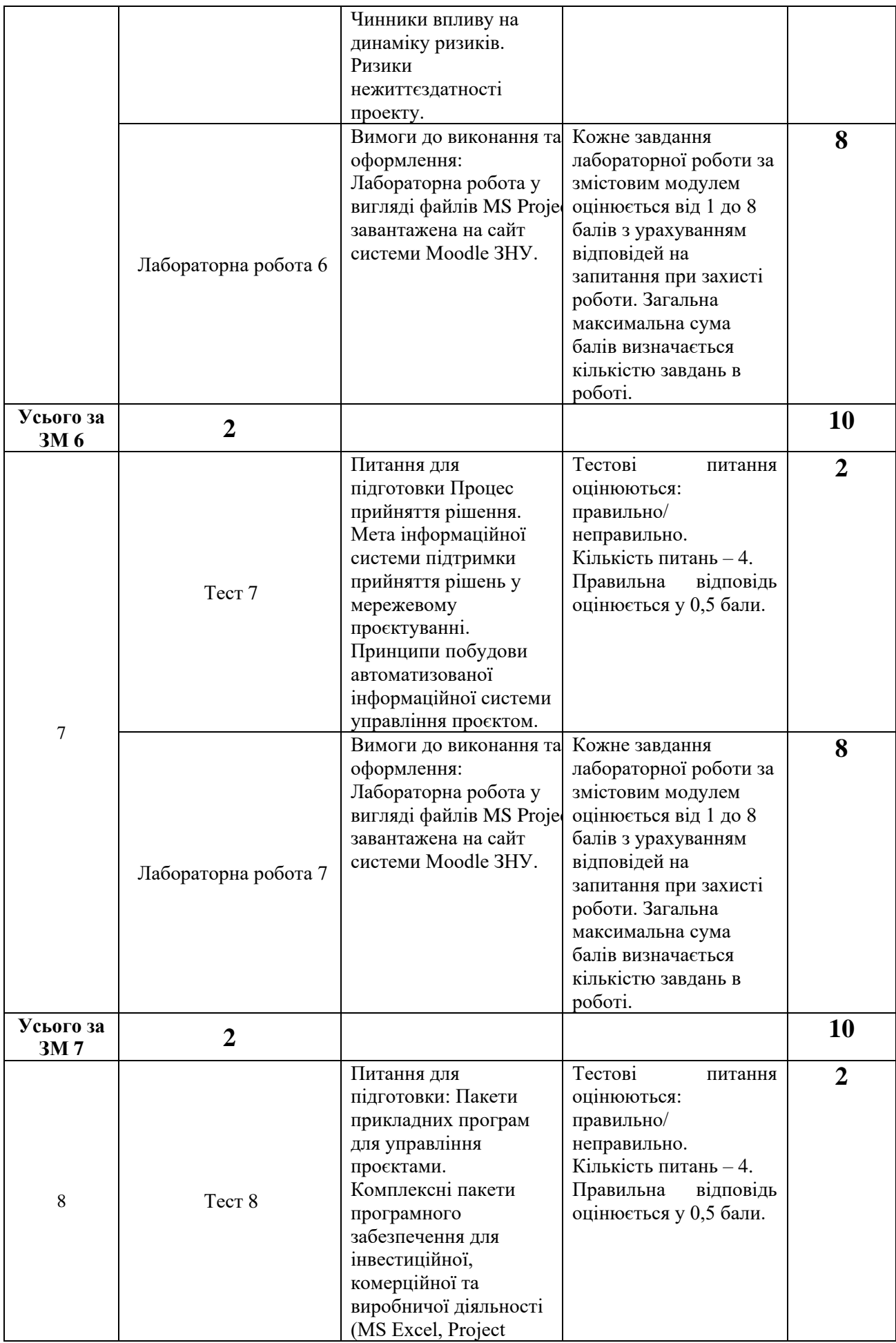

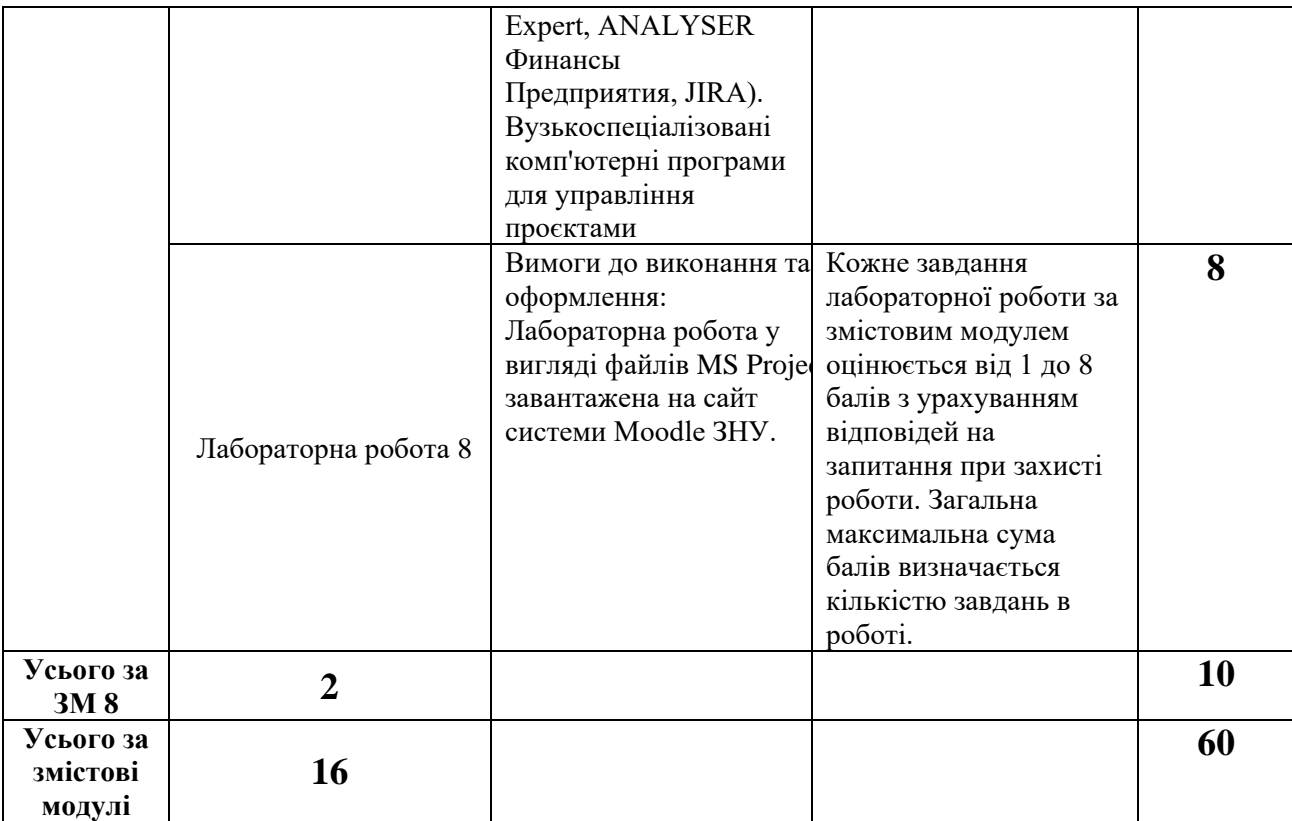

## **8. Підсумковий семестровий контроль**

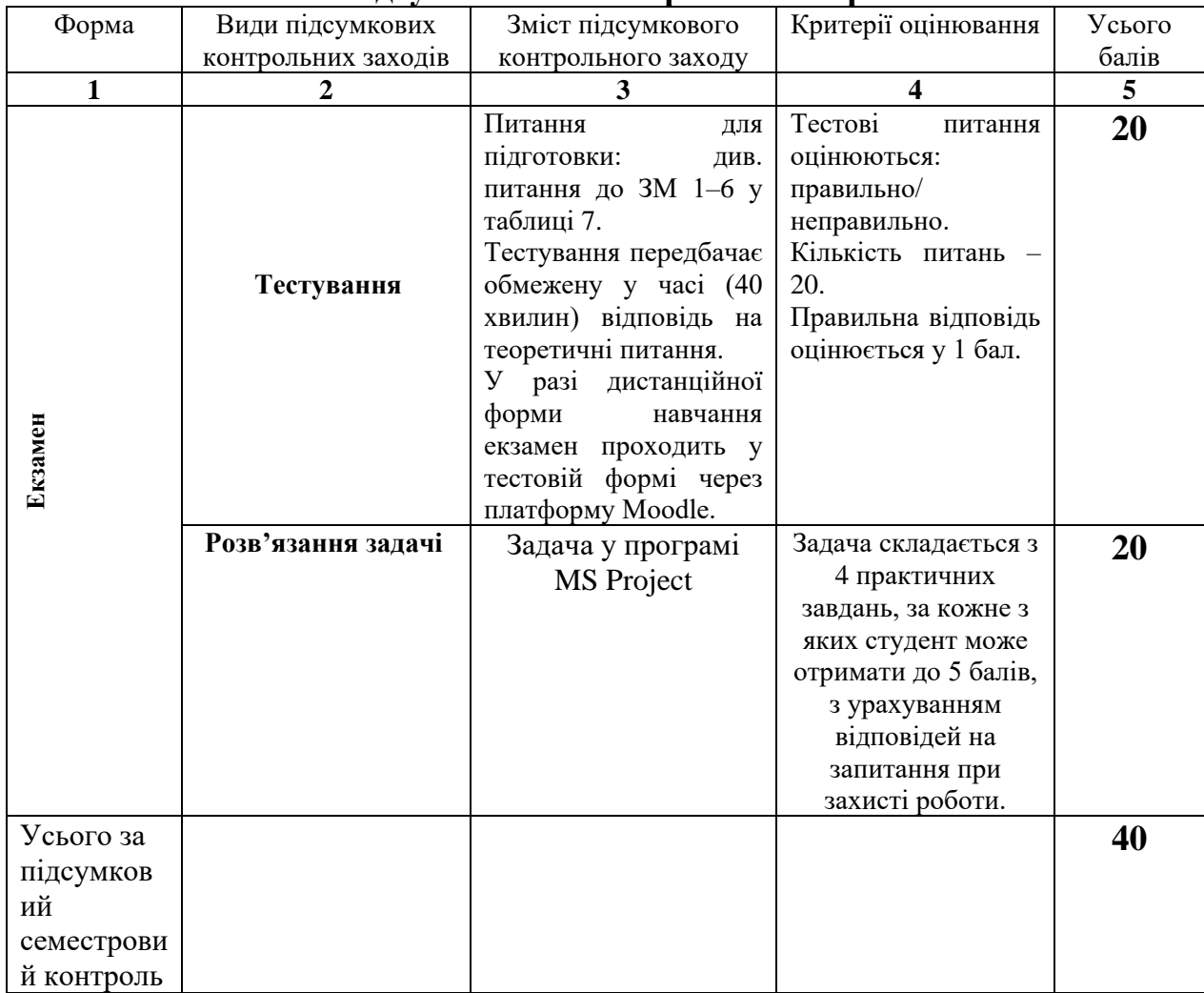

### **9. Рекомендована література**

#### **Основна**:

1. Морозов В.В., Чередніченко А.М., Шпильова Т.І. Формування, управління та розвиток команди проєкту Київ: Таксон, 2015. 461 с.

2. Рогоза М.Є. Кузьменко О.К. Управління проектами інформатизації: навч.-метод. посіб. Полтава : РВВ ПУЕТ, 2011. 245 c.

3. Верба В.А., Загородніх О.А. Проектний аналіз: підруч. Київ: КНЕУ, 2000. 322 с.

4. Вітлінський В.В. Алгоритм підтримки процесів прийняття рішень на базі нечітких оцінок. Машинна обробка інформації. Київ: КДЕУ, 2016. 106 с.

5. Морозов В.В., Данченко О.Б., Шаров О.І. Інформаційні системи і технології в управлінні проектами. Ч.1 Планування проектів у MS Project: навч. посіб. Київ: Університет економіки та права "КРОК", 2011. 167 с.

#### **Додаткова**:

1. Mark C. Layton & Steven J. Ostermiller & Dean J. Kynaston. Agile Project Management For Dummies (2020).

2. Jeff Cohn. Scrum Fundamentals: A Beginner's Guide to Mastery of the Scrum Project Management Methodology (2019).

3. Кузнецов Є.Д. Прийняття проектних рішень в управління проектами: навч. посіб. Київ: Університет економіки та права "КРОК", 2015. 196 с.

4. Кривенко С.А., Богданов М.І., Демішкан В.Ф. Управління проектами: навч. посіб. Харків: ХНАДУ, 2014. 200 с.

5. Тян Р.Б., Ткаченко В.А. Управління проектами: підруч. для студ. вищ. навч. закл. Київ: Центр навчальної літератури, 2014. 221 с.

6. Батенко Л.П., Загородніх О.А., Ліщинська В.В. Управління проектами: навч. посіб. Київ.: КНЕУ, 2003. 231 с.

7. Березін О.В. Управління проектами: навч. посіб. Суми : Університетська книга, 2014. 272 с.

#### **Інформаційні ресурси**:

1. Наукова бібліотека Запорізького національного університету. URL: <http://library.znu.edu.ua/>

2. Система електронного забезпечення навчання ЗНУ. URL:<https://moodle.znu.edu.ua/>

3. Національна бібліотека України імені В. І. Вернадського. URL: <http://www.nbuv.gov.ua/>

4. MS Project: імітаційне моделювання для бізнесу URL: https://www.microsoft.com/ukua/microsoft-365/project/project-management-software